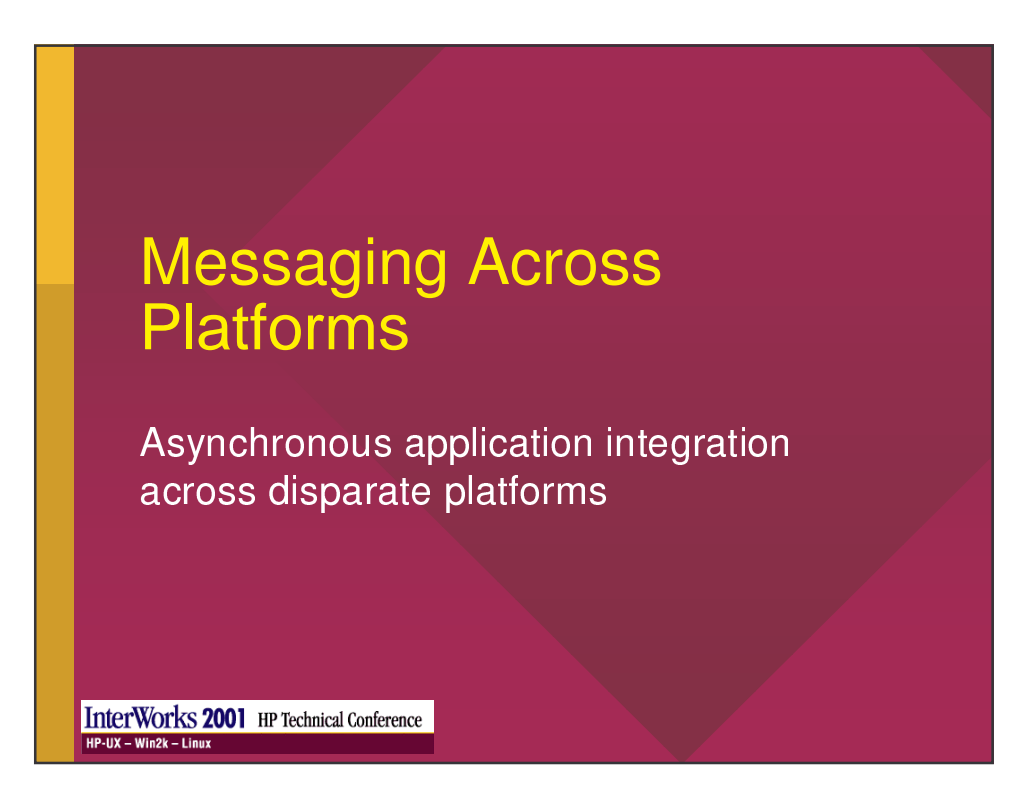

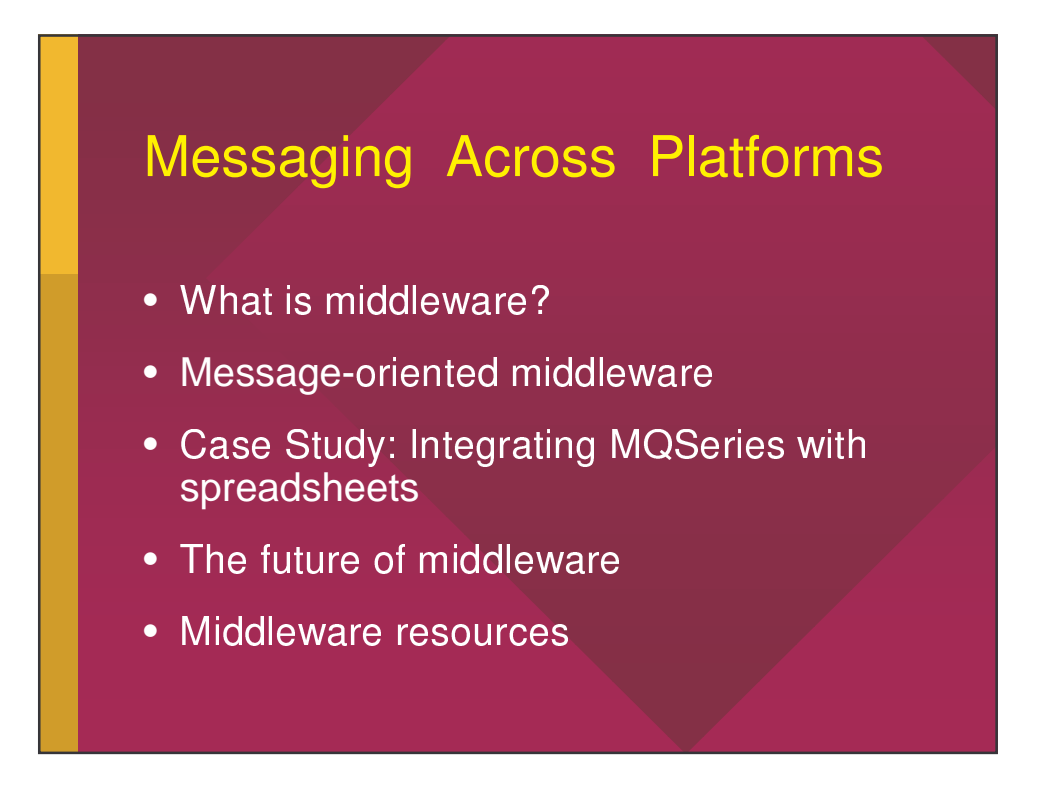

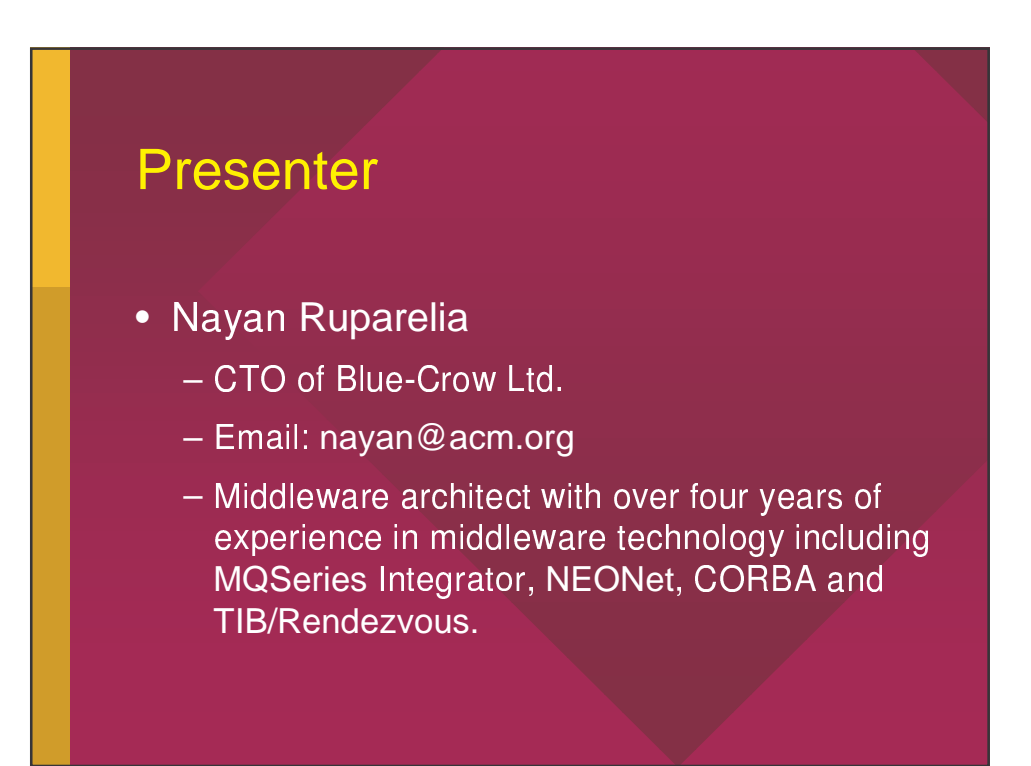

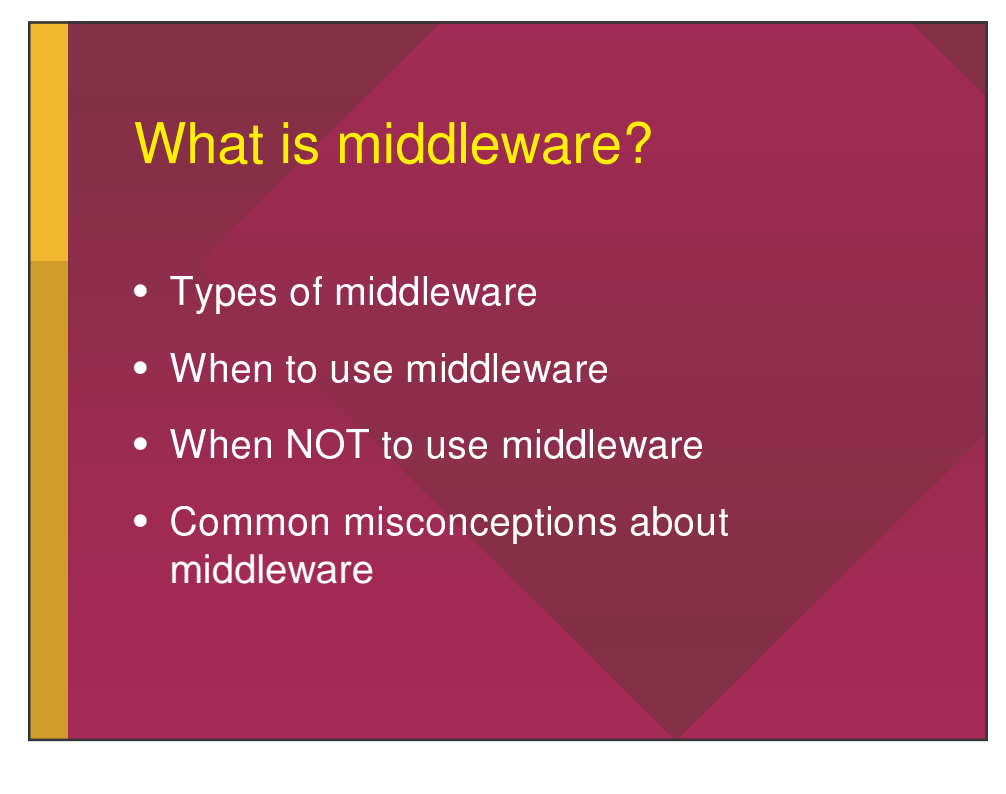

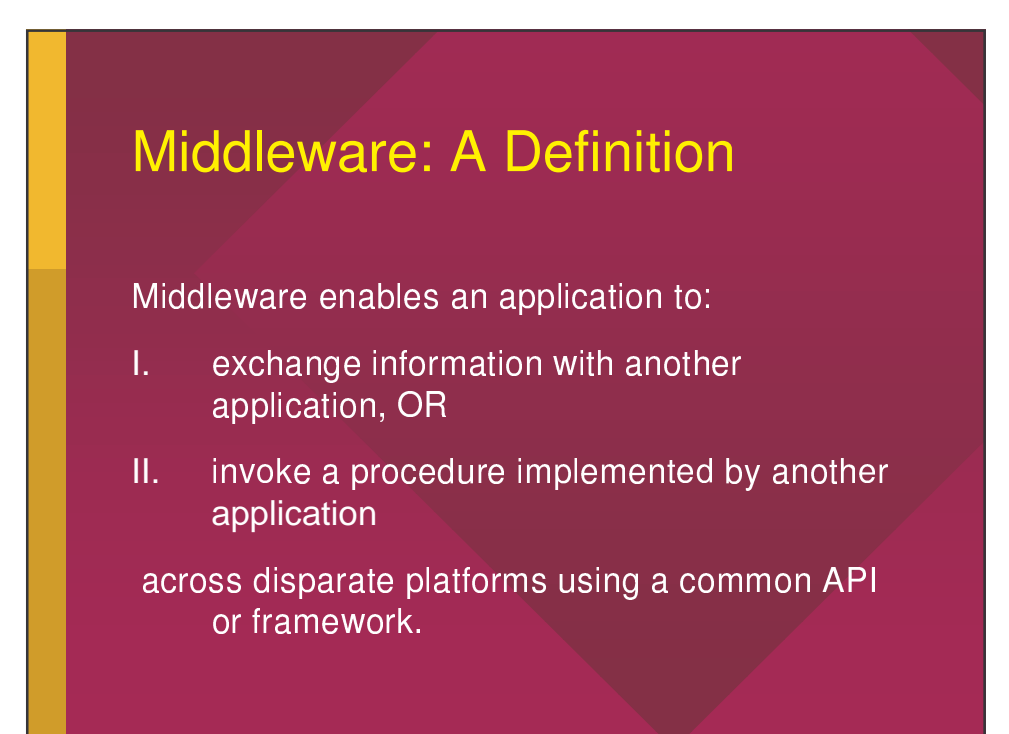

#### Middleware Provides...

- Common API or framework
- Abstraction
- Decoupling
- Location transparency
- Fault tolerance

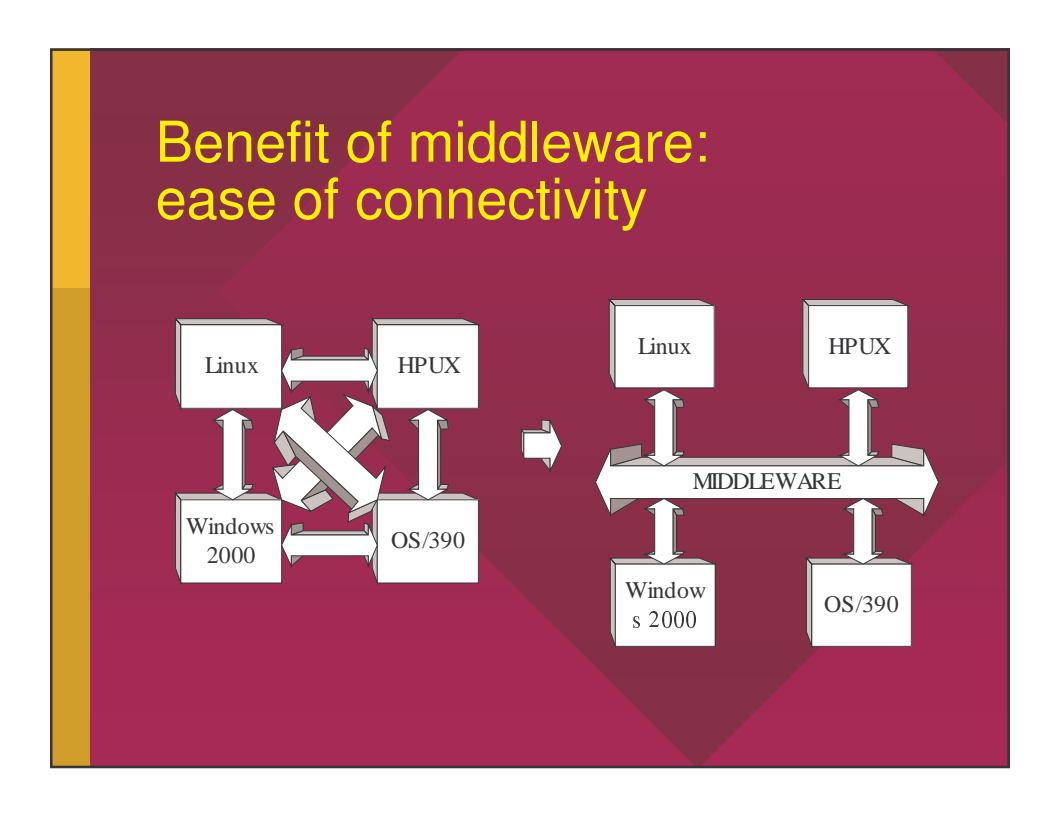

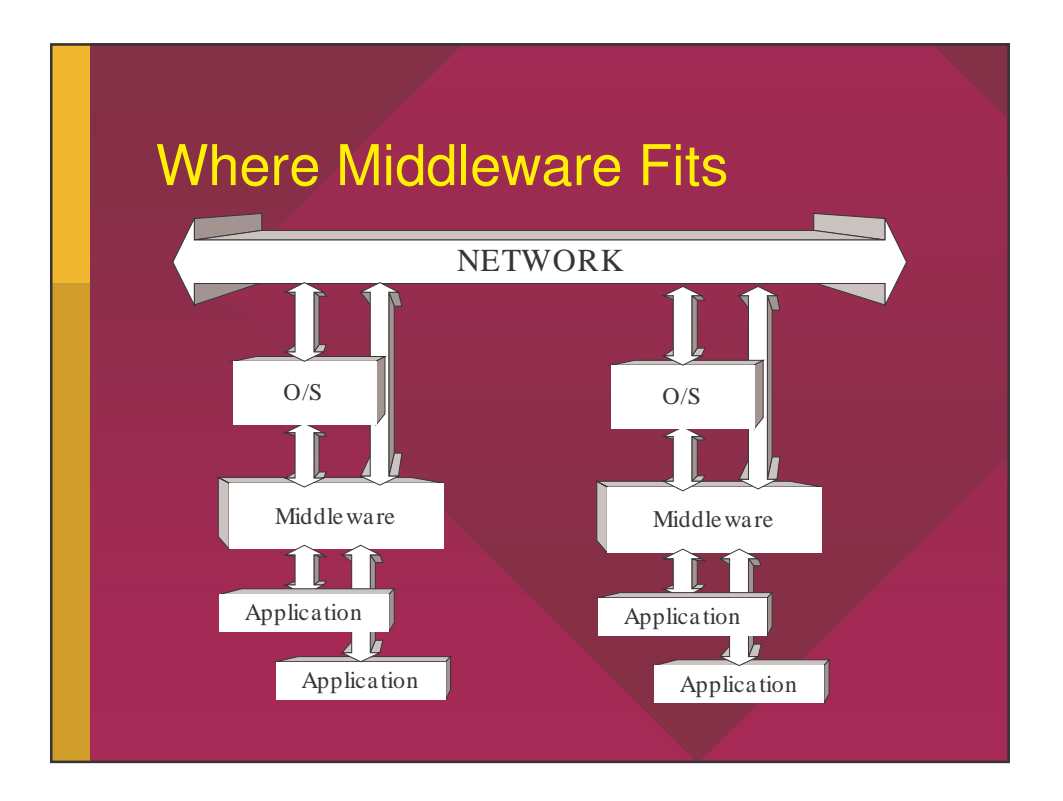

### **Types of Middleware**

- Object-based middleware
- Message-based middleware

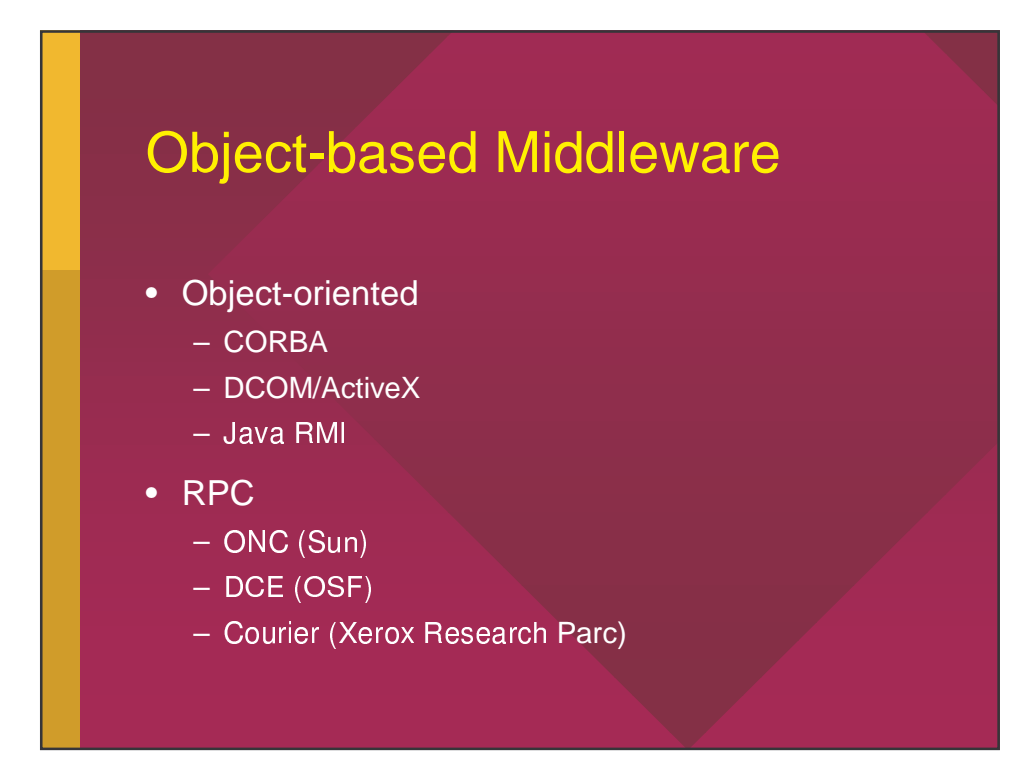

San Francisco, May 9th 2001.

### **Message-based Middleware**

- Database-oriented
	- Databases
- Message-oriented - MQSeries, NEONet, TIBCO.
- Transaction-oriented - CICS, MTS, Tuxedo.

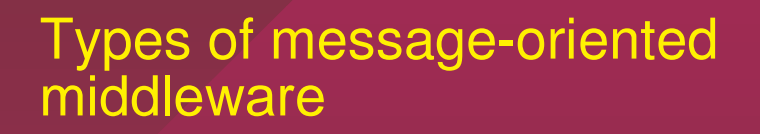

- Push Technology
	- Publish/Subscribe
	- TIB/Rendezvous, MQSeries Publish-Subscribe
- Pull Technology
	- Queue-based
	- NEONet, MQSeries, MessageQ

# When to use message-<br>oriented middleware

- For real-time message delivery between disparate platforms
- Scenarios:
	- Real-time stock data delivery to subscribers
	- Banking and insurance transactions
	- Accountability: back office needs to audit front office transactions
	- Integrating legacy applications or platforms with current ones
	- Delivery of price information or research to traders

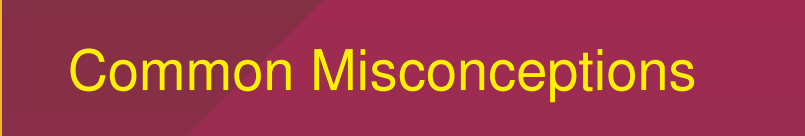

- ODBC and JDBC are middleware.
	- These are APIs, as is OCI on Oracle.
- JMS (Java Messaging Service) is middleware
	- JMS is an API, not middleware!
- Message-oriented middleware is better than RPC.
	- NO! These are two different middleware flavors that cannot be compared.

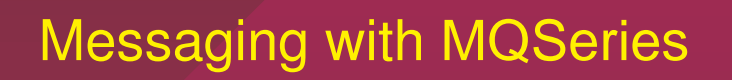

- Queue based messaging
- MQSeries objects
	- Queue Manager
	- $-$  Queues
	- $-$  Channels
- MQI: A common API

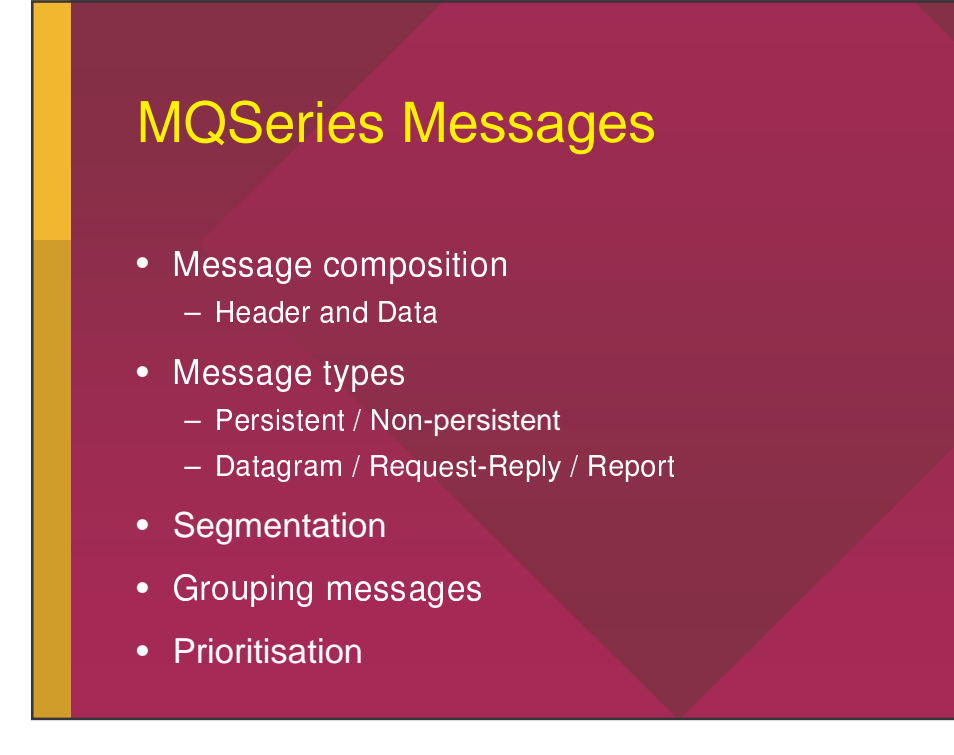

# **MQSeries Queues** • Local queues • Initiation queues • Alias queues • Dynamic queues • Remote queues • Model queues • Transmission queues • Cluster queues

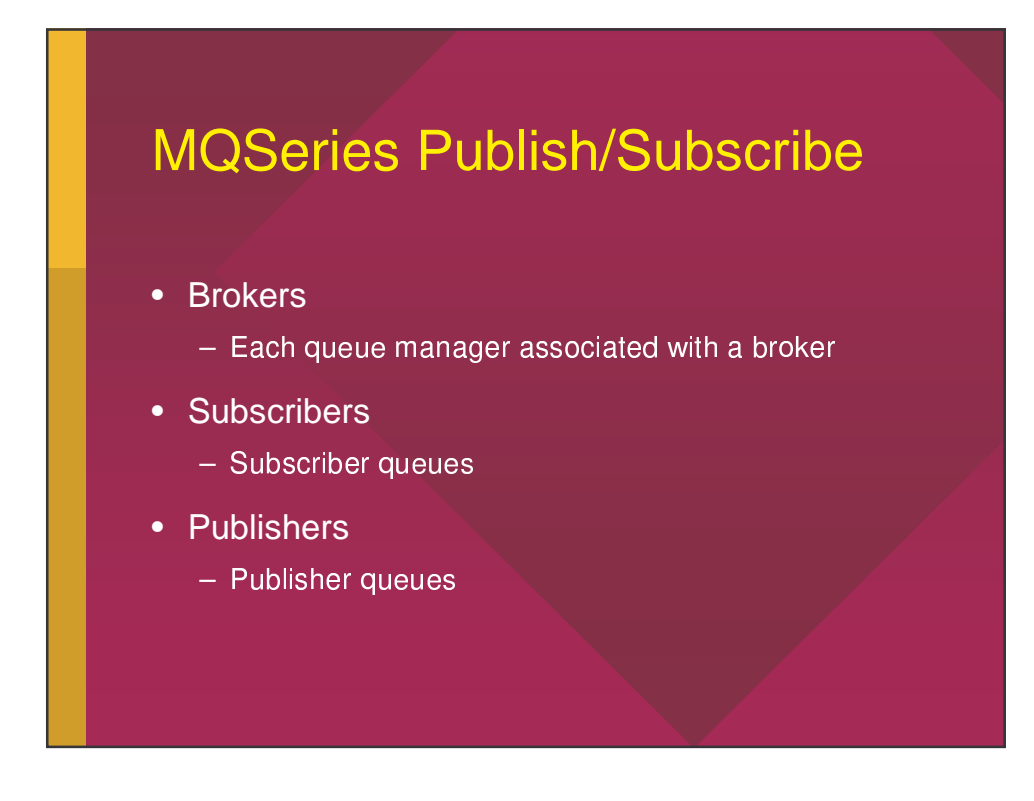

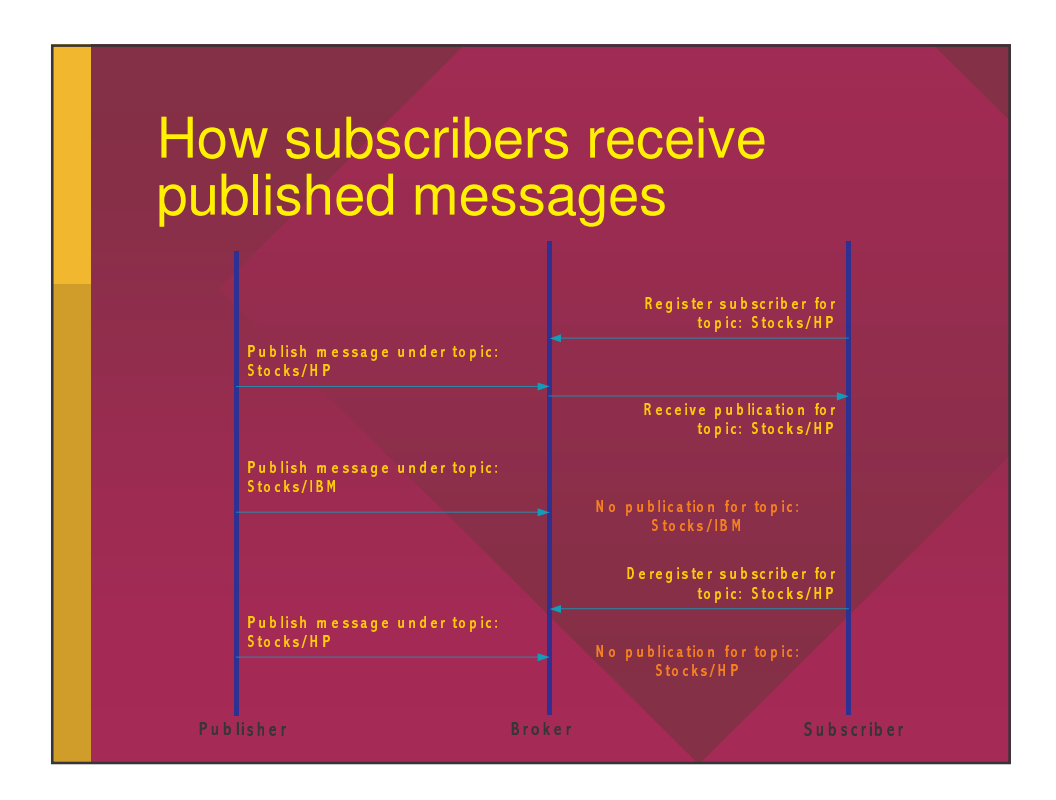

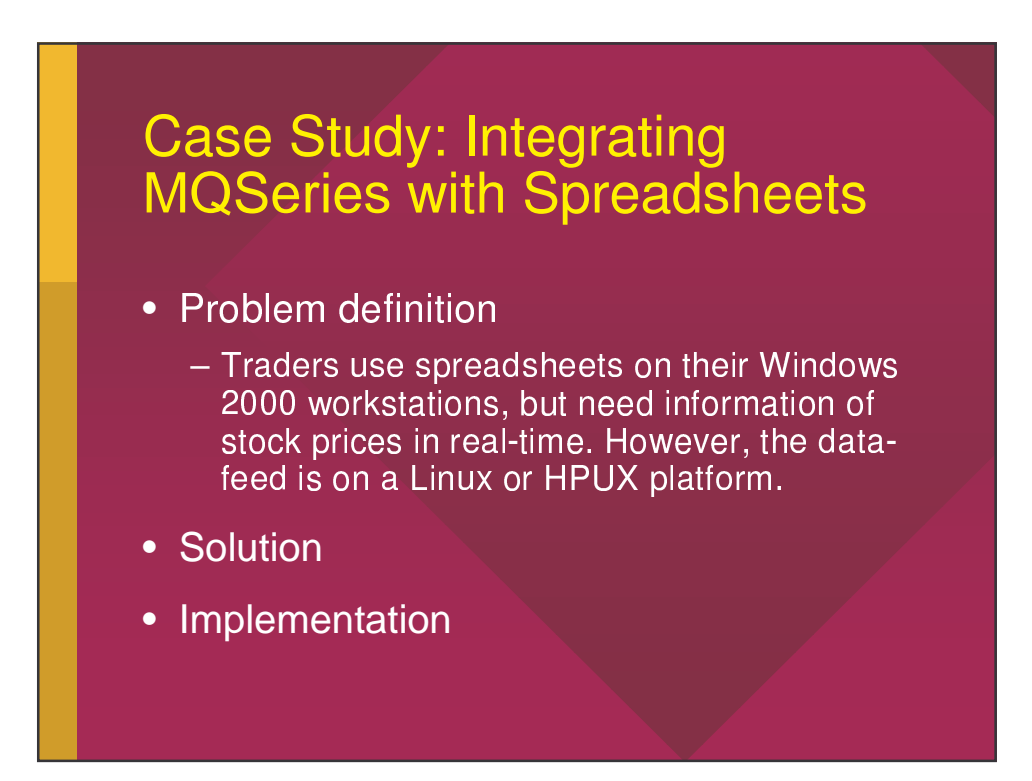

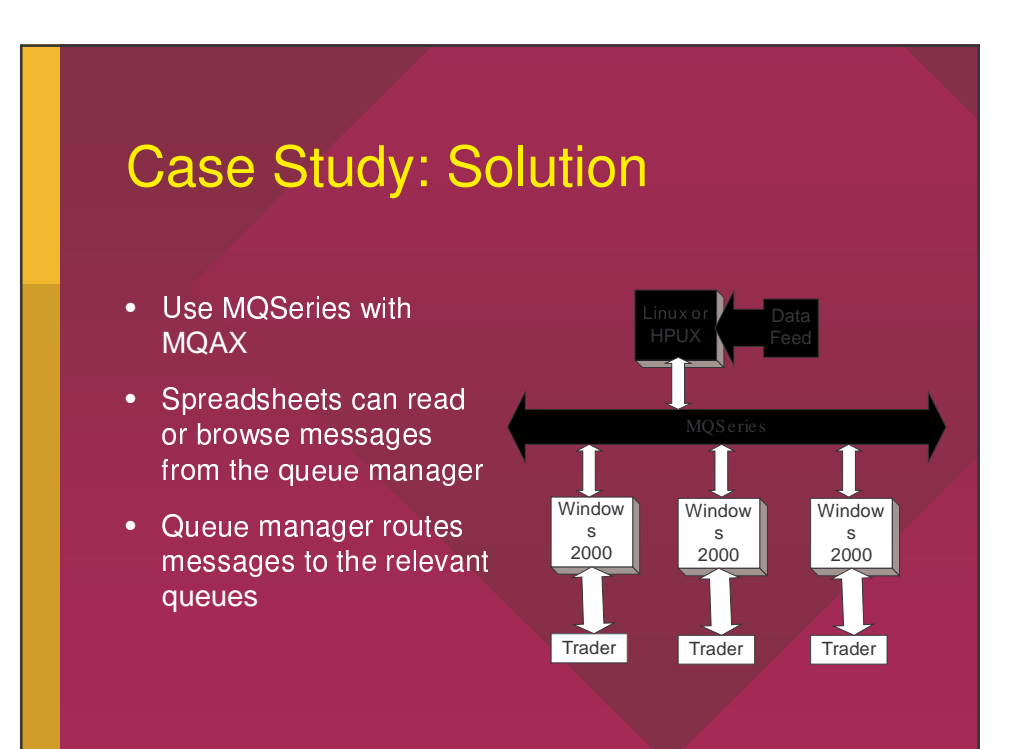

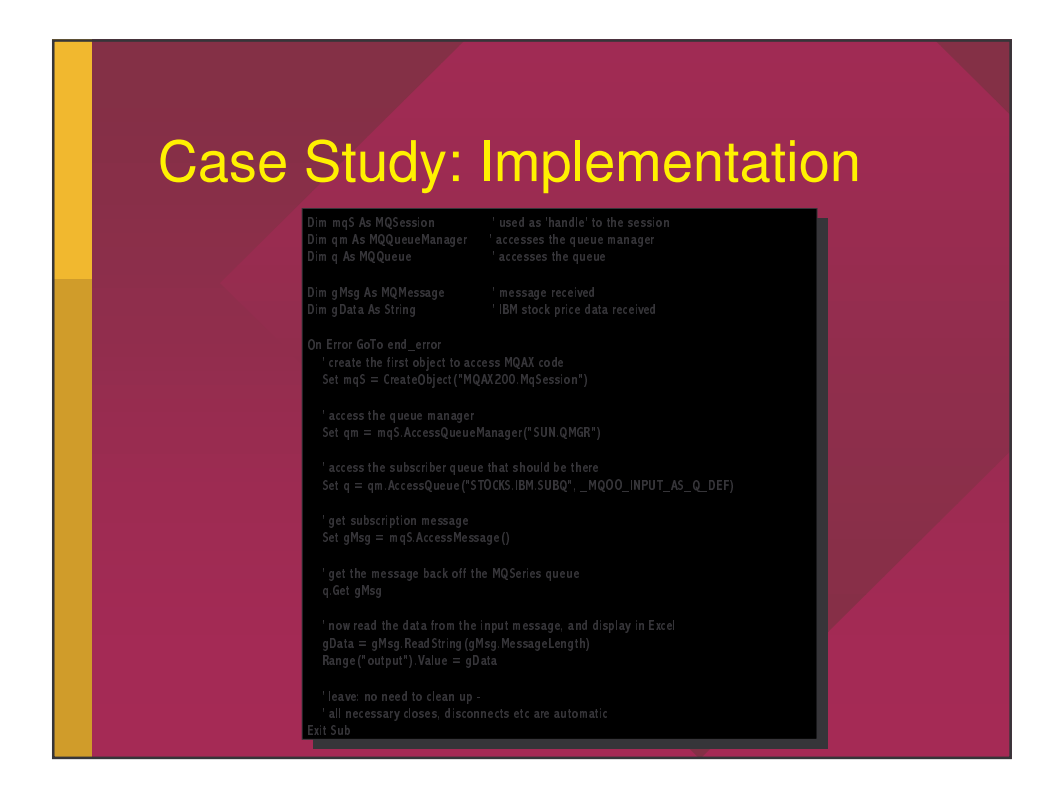

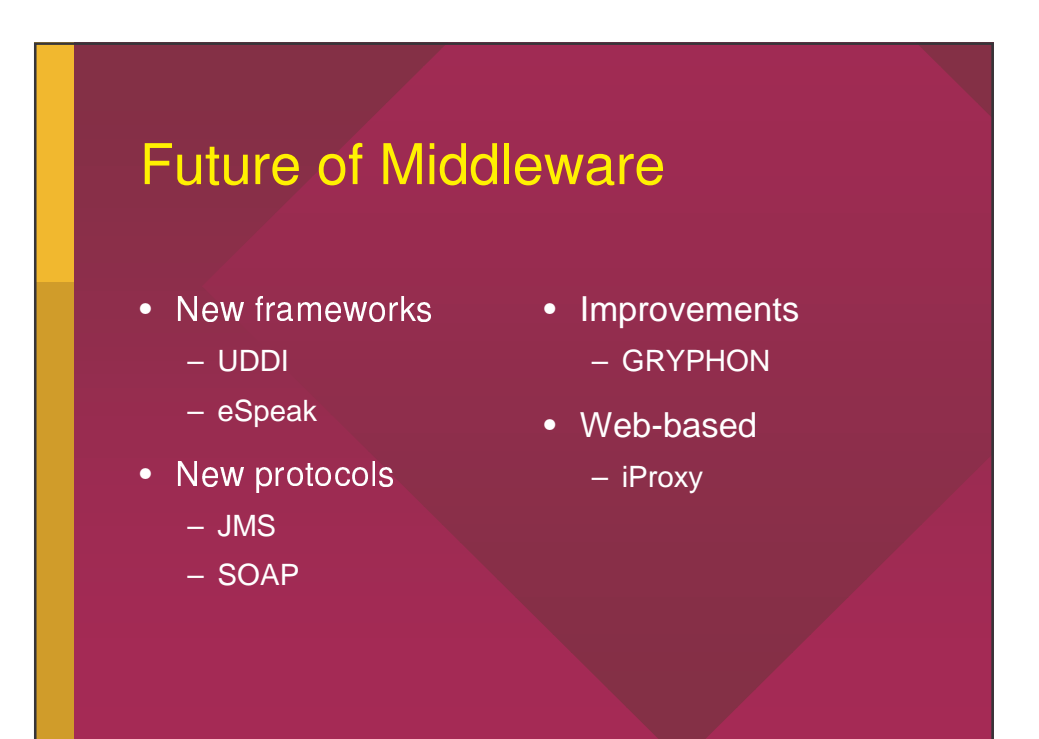

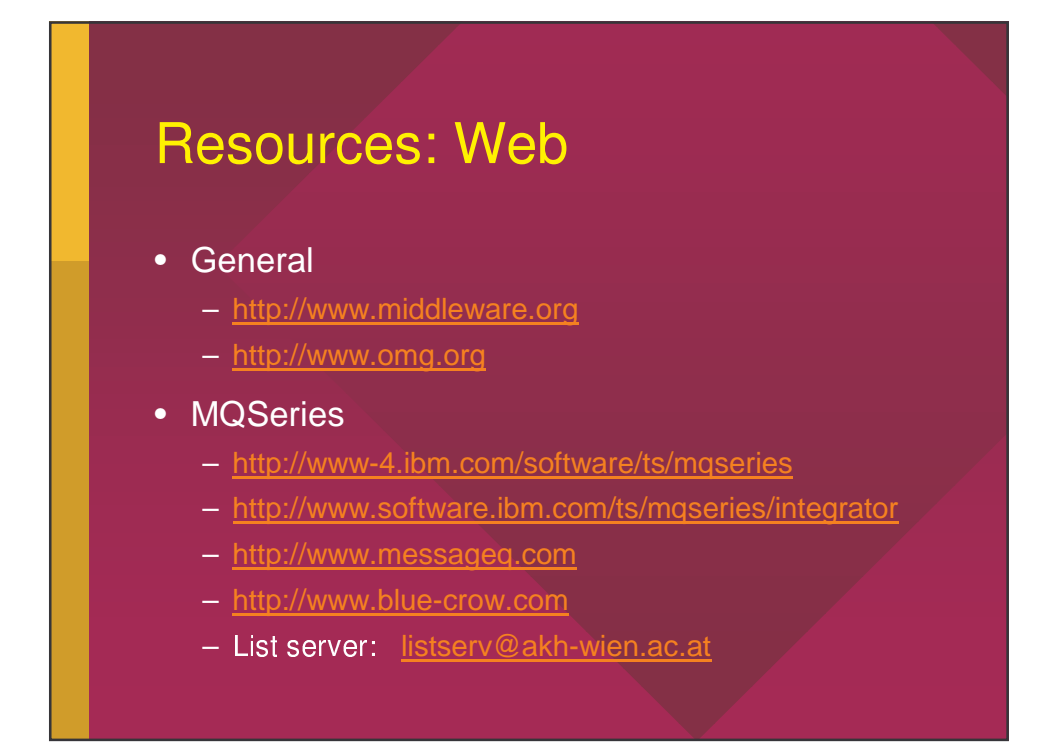

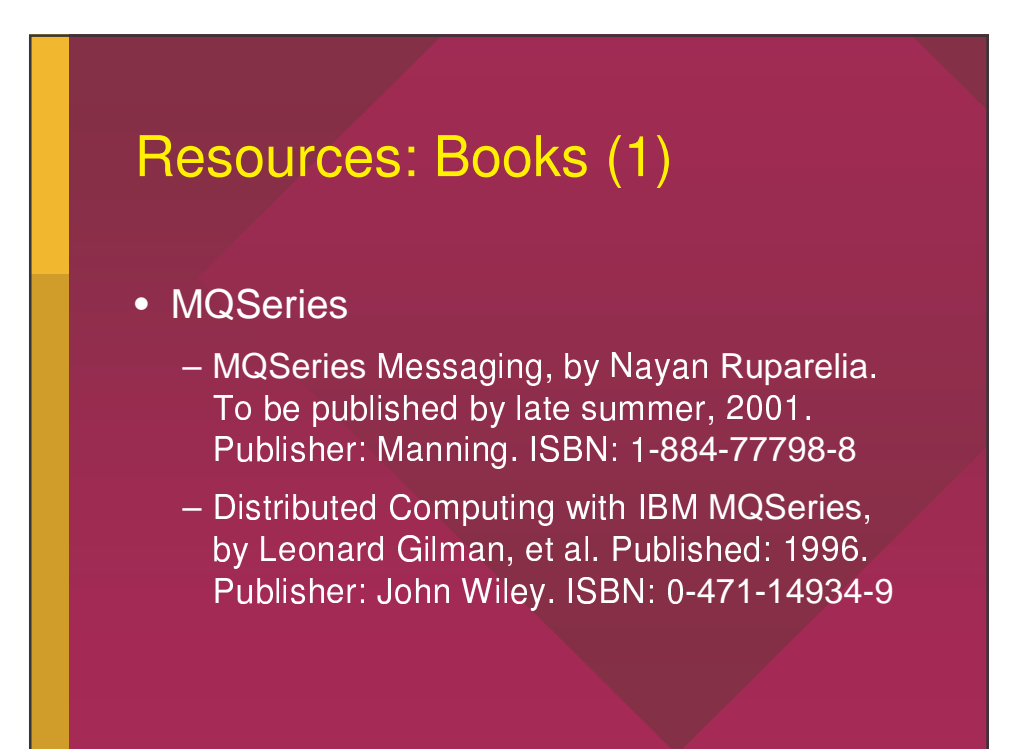

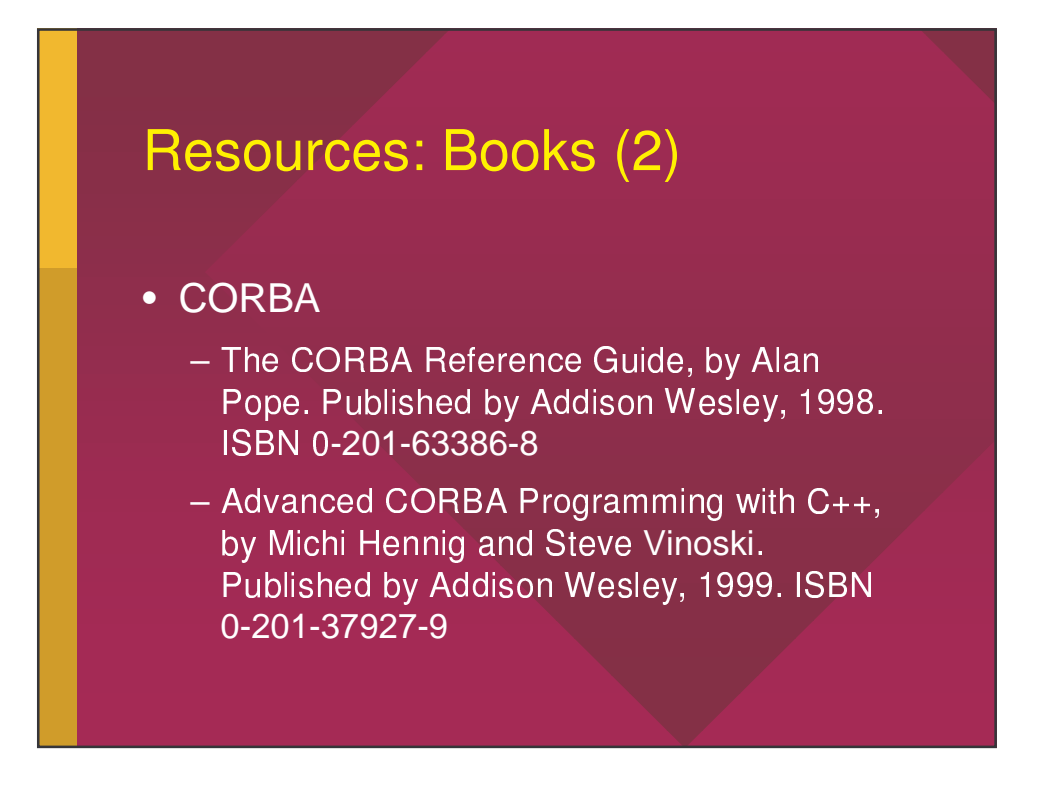